Portable Total Organizer с кряком Incl Product Key Скачать бесплатно без регистрации For PC (Updated 2022)

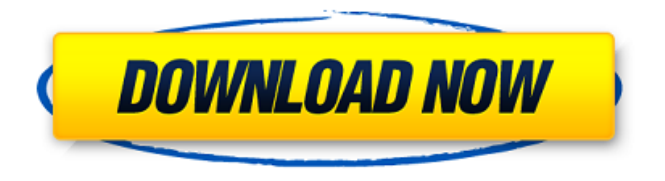

Total Organizer — это приложение, разработанное, чтобы помочь вам следить за своей жизнью. Храните все свои задачи в одном месте, организуйте расписание визуально,

**Portable Total Organizer Free Download**

расставляйте приоритеты и устанавливайте напоминания. Total Organizer включает в себя представление дня, недели и месяца, чтобы помочь вам увидеть, что происходит в «общей картине». Вы можете

## настроить вид так, чтобы отображались только важные для вас задачи, только задачи с новым статусом или все задачи в вашем расписании. Руководство пользователя содержит полезные советы по использованию этой

функции. Интерфейс очень простой, но в этой программе есть что сделать. Программа может быть настроена на автоматическое добавление новой задачи в ваше расписание в определенное время

### дня. Или, если хотите, создайте личное представление календаря. Вы можете добавлять, удалять, изменять приоритет и статус завершения, добавлять новые напоминания для задачи, выбирать вариант повторения

## (например, ежедневно, еженедельно, ежемесячно и т. д.), а также управлять задачами с помощью списка дел, свойств задач, заметки и контакты. Total Organizer также поддерживает экспорт и импорт данных. Он

### также может выполнять поиск среди тысяч задач. Обратите внимание, что Total Organizer совместим с процессорами Intel Atom. Total Organizer предоставляет окно программы с представлением значков,

представлением списка и представлением сведений. Окна тотального органайзера можно настроить так, чтобы они автоматически изменялись в соответствии с экраном любого размера. В программе есть три

календарю: Представление значков - окно программы показывает список всех задач в нижней части окна. Щелкните элемент, чтобы просмотреть сведения о задаче. Список - в

способа доступа к вашему списку задач и

окне программы отображается список всех задач в хронологическом порядке. Щелкните элемент, чтобы просмотреть сведения о задаче. Представление сведений — это как представление значков

## можете нажать на задачу и одновременно просмотреть ее детали. Вы также можете в любой момент отобразить список задач или календарь, нажав клавиши Shift+Enter или

и представление

списка вместе. Вы

Fn+Enter. Новые особенности: Реорганизовать все файлы (используя Windows Search) Флажок задачи сохраняется в базе данных при импорте/экспорте данных Поиск по названию задачи:

#### Поиск задач по имени (найти задачу «Налоговый файл обновлен» в списке задач) Поиск в заметках: поиск заметок с текстом (найти заметку «Файл

**Portable Total Organizer Crack Registration Code**

#### Total Organizer был

разработан, чтобы помочь вам управлять своим расписанием. В нем есть инструменты для отслеживания ваших задач, установки их статуса, выполнения просроченных задач. Вы также можете использовать Total Organizer в качестве

- (задачи), упорядоченные по типу и приоритету; - Планирование (задачи); - Напоминания и повторение; - Заметки (напоминания, списки
- инструмента управления задачами. Основные

возможности: - Задачи

дел, пароли, контакты); - Поддержка нескольких языков; - Импорт/Экспорт задач/контактов;- Бэкап БД на диск;- Часы;- Статистика;- Контекстное меню. Это портативная версия Total Organizer, программы, в которой

которые помогут вам следить за своим расписанием. Поскольку установка не требуется, вы можете хранить Total Organizer на USB-накопителе или любом другом съемном носителе, сохранять его на любом

есть инструменты,

компьютере и напрямую запускать его исполняемый файл. Таким образом, вы всегда можете иметь с собой Total Organizer, когда находитесь в пути. Кроме того, реестр Windows не пополняется новыми записями, и после

20 / 54

удаления программы на жестком диске не обнаруживаются оставшиеся файлы. Интерфейс приложения чистый, но поначалу вы можете чувствовать себя несколько дезориентированным, когда дело доходит до навигации. Таким

образом, вы можете добавлять задачи и устанавливать их начальные и конечные данные, уровень приоритета, статус выполнения, напоминание и режим повторения. Кроме того, вы можете запланировать задачу,

управлять списком дел и писать заметки, а также управлять списком контактов (вставлять личную и деловую информацию). Также можно использовать функции поиска, отмены, копирования и вставки, импорта и экспорта

данных, редактирования полей и изменения режима просмотра (например, большие значки, список, детали). Но вы также можете создавать временные задачи, использовать калькулятор дат и перенастраивать

сочетания клавиш. На экране «Настройки» вы можете свернуть Total Organizer при запуске, изменить краткий и длинный форматы даты, включить отображение фоновых изображений в списках, а также настроить свойства базы данных

25 / 54

(например, защиту паролем, менеджеры полей и подписок). Программа использует от низкого до среднего объем ЦП и системной памяти, имеет хорошее время отклика и включает пользовательскую документацию. С

#### другой стороны, Total Organizer выдавал несколько ошибок и несколько раз зависал во время нашей оценки. Кроме того, интерфейс можно было бы лучше организовать; менее опытным людям может потребоваться

## некоторое время, чтобы привыкнуть к нему. Calenar — это календарь и планировщик задач, разработанный для операционных систем Windows. 1709e42c4c

Total Organizer — это специальная программа планирования для портативных ПК и планшетов. Это быстрый и простой в использовании инструмент со всеми

**Portable Total Organizer Crack+**

29 / 54

необходимыми функциями, чтобы отслеживать ваши задачи и держать вас на правильном пути. Total Organizer включает в себя множество расширенных функций, таких как контакты, заметки, избранные

задачи и т. д. Кроме того, пользователи найдут функции «Калькулятор», «Вставка/удаление фигур», поле редактирования, автоматическая сортировка, фильтр, отмена/возврат и редактор полей.

# отдельная программа, совместимая со всеми ПК с Windows. Он был создан с учетом удобного интерфейса и включает инструменты для простого создания списков дел,

Портативный Total Organizer 2016 Total Organizer 2016 — это календарей, заметок и встреч. Программу можно запустить на USB-накопителе (бесплатно). Поскольку после удаления программы не остается лишних файлов, вы можете хранить Total Organizer на любом съемном устройстве,

отформатированном в FAT32, NTFS или exFAT и имеющем емкость до 2 ГБ. Портативный Total Organizer 2014 Total Organizer — это программа для планирования и составления списков дел для Windows. Его можно использовать

34 / 54

для отслеживания личных и деловых дел, создания списка дел, настройки напоминаний, создания заметок, управления контактами, управления календарем, а также импорта и экспорта данных. Эта версия

35 / 54

имеет ряд новых функций и улучшений. Это отдельное приложение. Вам не нужно устанавливать его. Сохраните его на USB-накопителе и запустите исполняемый файл напрямую. Его можно использовать как портативное

дополнительным функциям можно получить с начального 36 / 54

издание. Он поставляется с запланированной задачей для автоматического запуска Total Organizer при запуске Windows.

Доступ к

экрана. Тотал Органайзер 2013 Total Organizer 2013 отличная программа для планирования. Это отдельное приложение, которое можно использовать для отслеживания ваших личных и деловых дел, а также для создания

38 / 54

списка дел. Эта версия имеет ряд новых функций и улучшений. Это отдельное приложение. Вам не нужно устанавливать его.Сохраните его на USB-накопителе и запустите исполняемый файл напрямую. Его можно использовать

39 / 54

как портативное издание. Он поставляется с запланированной задачей для автоматического запуска Total Organizer при запуске Windows. Доступ к дополнительным функциям можно

#### получить с начального экрана. Портативный Total Organizer 2013 Total Organizer 2013 это отдельная программа, совместимая со всеми ПК с Windows. Он был построен с удобным интерфейсом в

**What's New In Portable Total Organizer?**

41 / 54

Total Organizer — это программа, которая поможет вам управлять своим ежедневным и еженедельным расписанием, позволяя вам вводить новые встречи, управлять своими задачами, находить свой номер телефона и создавать

списки покупок. Ваша главная цель сэкономить деньги, потому что вы не найдете столько предметов, сколько, по вашему мнению, вам нужно купить. Используя функцию импорта/экспорта Total Organizer, вы можете

страну и, благодаря

сохранять и восстанавливать базу данных ваших встреч, а также их текстовые примечания. Таким образом, вы даже можете повторно использовать расписание в другой период или другую

специальному полю, быстро определить, куда вы направляетесь или что вы хотите сделать во время поездки. Ключевая особенность: \* Расписание событий и установка напоминаний; \* Добавить задачу; \*

Управляйте своей повесткой дня очень четко и подробно (сроки выполнения, уровень приоритета, напоминания, приоритет), а также перемещайте задачи в соответствии с вашей текущей повесткой дня (текущая дата,

текущий день, текущая неделя или месяц); \* Создавайте списки покупок или публикуйте списки вещей, которые вам нужно купить во время поездки (функция «Запасы»); \* Работайте с адресной книгой, чтобы получить

47 / 54

информацию о своих контактах, указать рабочие или личные адреса, а также обновить или добавить новые записи (множество полей для ввода электронной почты, телефона, факса, URL-адреса или имени); \* Введите свой

номер телефона, чтобы иметь возможность позвонить получателю прямо из повестки дня; \* Экспорт и экспорт ваших задач в различные форматы (ESC); \* Экспорт и импорт вашей базы данных и расписаний из файлов различных

форматов и в них; \* База данных структурирована для легкого извлечения; \* Импорт больших баз данных можно производить прямо из Excel или Microsoft Access; \* Создайте дополнительные «виртуальные папки» в

# список папок в алфавитном порядке в представления

повестки дня (например, «открыть папку 1, папку 2, папку 3»); \* Отображает

нижней части представления

нижней части

повестки дня

(например, «A, B, C и т. д.); \* Быстрая и простая навигация с помощью настраиваемых сочетаний клавиш (сочетания клавиш специфичны для компонентов приложения); \* Поддерживает автоматическое

доступному пространству; \* Автоматически понимает уровень приоритета ваших задач и сроки выполнения; \* Вы можете выбрать иметь

элементов соответствовали

сжатие, чтобы размеры

или не иметь цветной фон в списках (зеленый для текущих встреч, красный для текущих задач, желтый для предстоящих встреч); \* Часы отображают время в 12-часовом формате; \* Кнопка «Назад» позволяет

**System Requirements:**

## Internet Explorer 7.0 or higher 1024 x 768 display screen resolution Linux OS The

Related links: